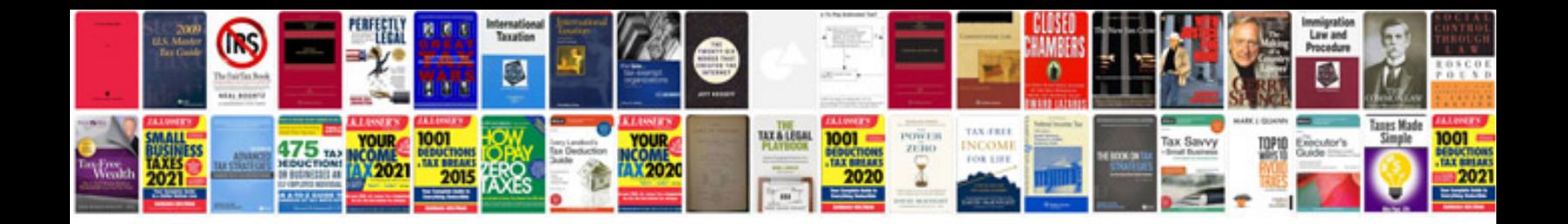

**Sony nex 5t manual**

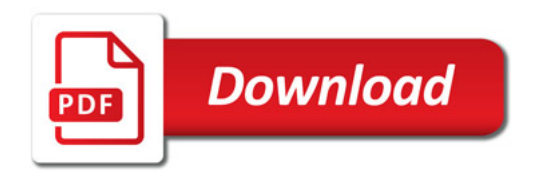

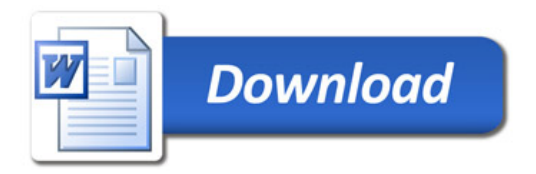